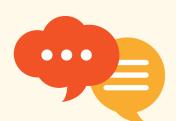

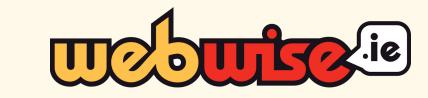

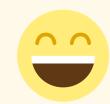

## Lesson 9. Chatting Online

**Activity Sheet 1: Kindness Online: Looks like, Sounds like, Feels like** 

A. Complete the chart below to help you describe what showing kindness means to you.

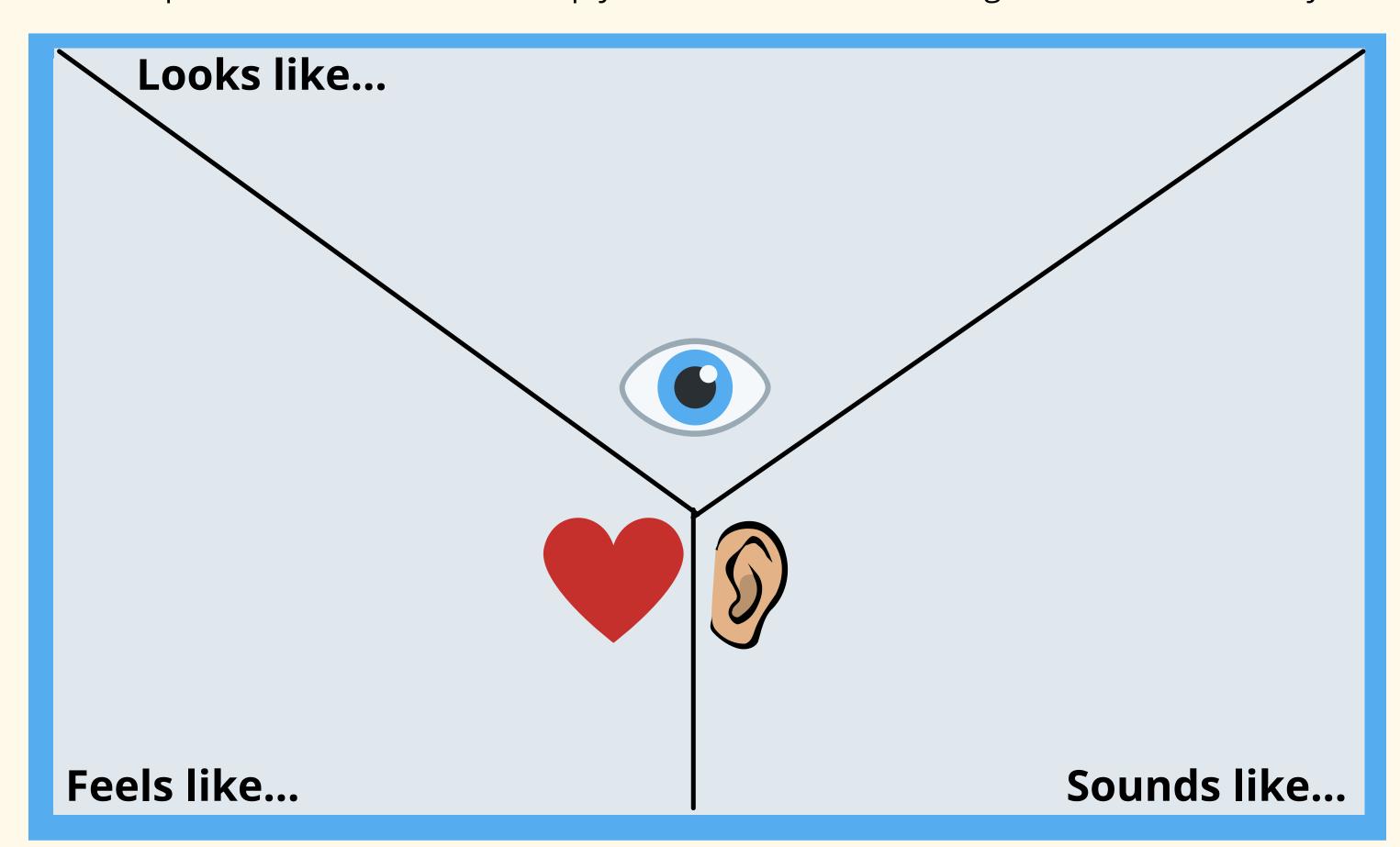

B. Complete the Y chart below to help you describe what showing kindness online means to you.

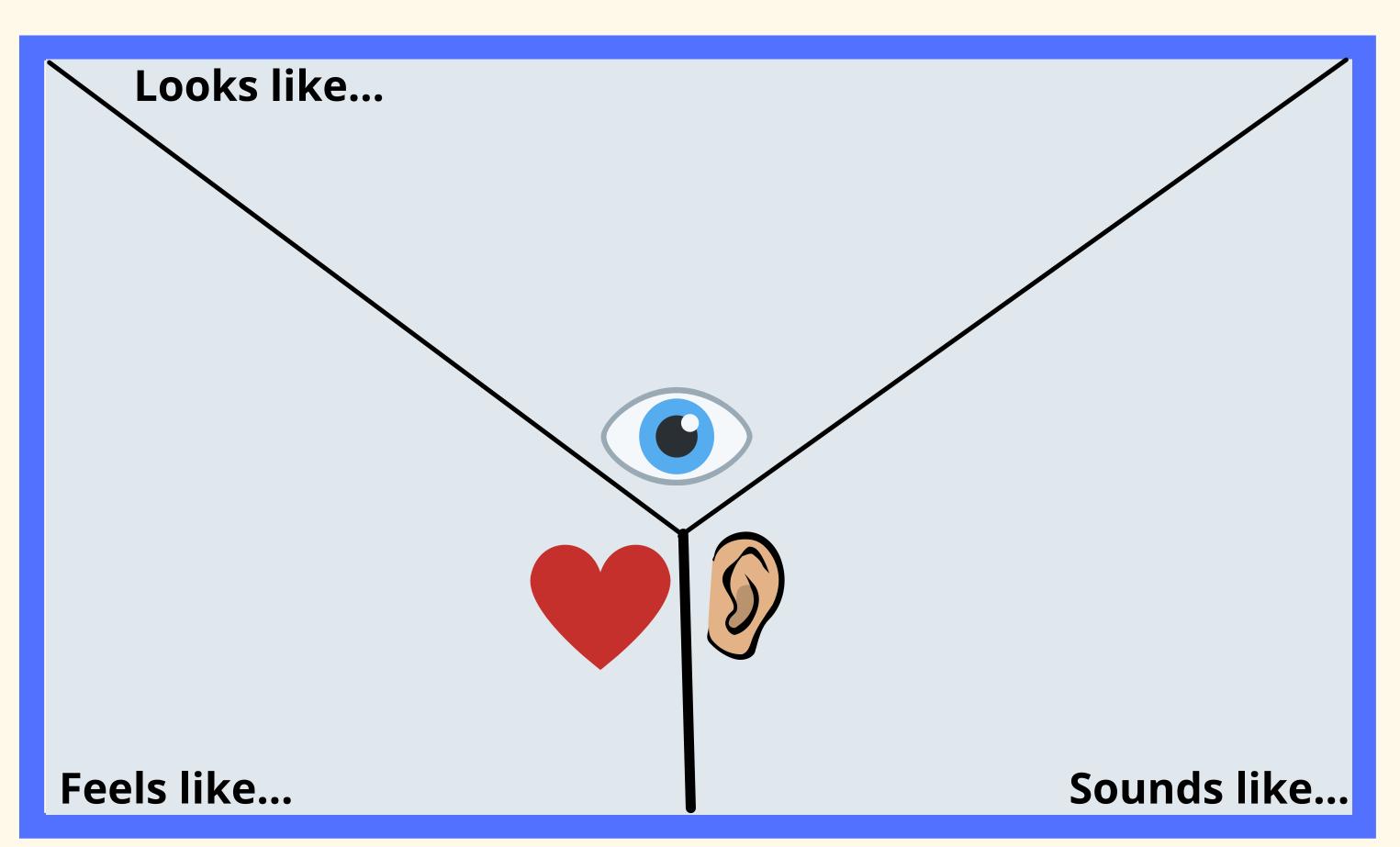